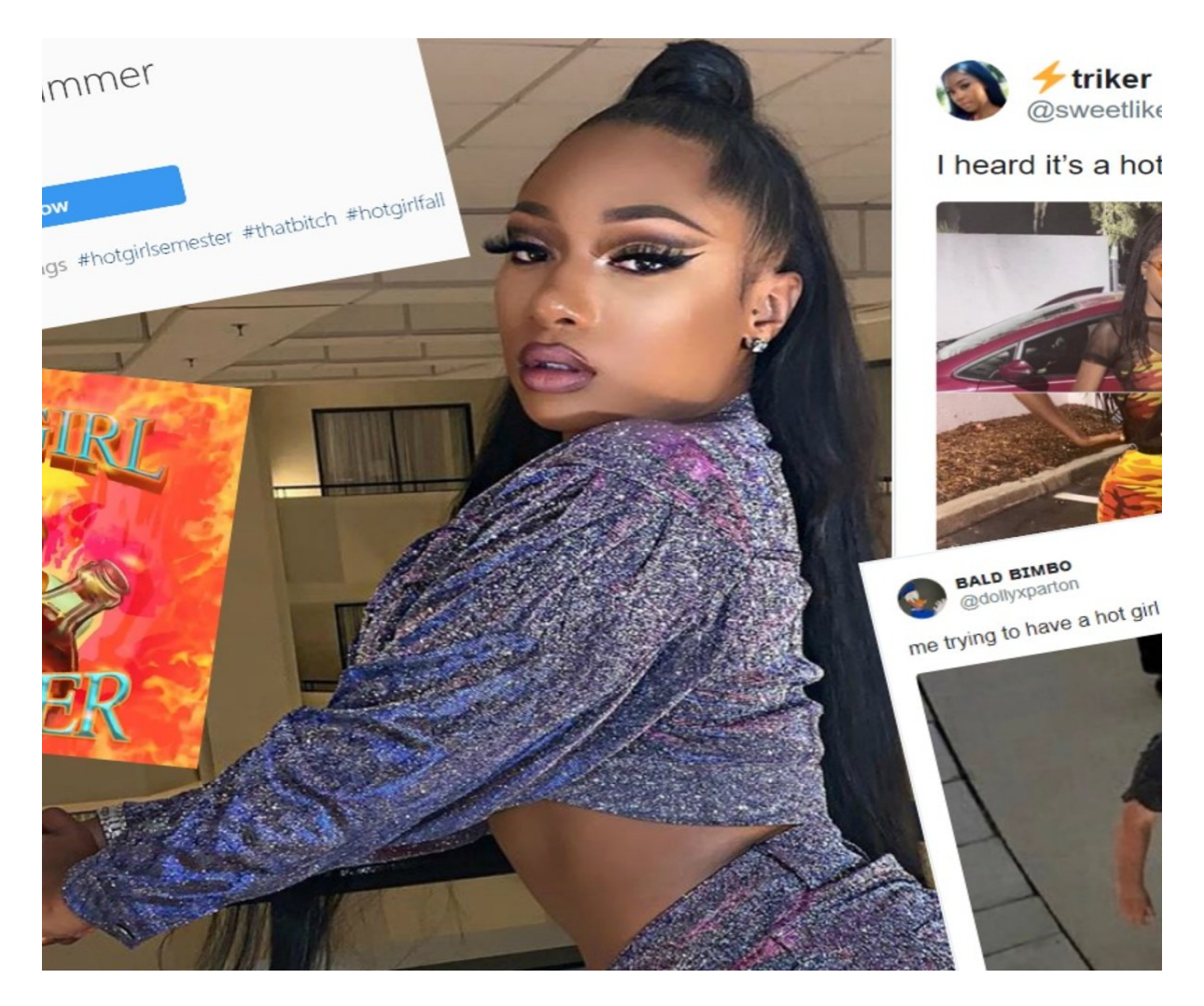

[Нажмите](https://shrt4url.top/ramap23/?utm_source=ram&utm_campaign=flirtramaru&utm_term=сайт знакомств табор ру моя страница вход) [здесь](https://shrt4url.top/ramap23/?utm_source=ram&utm_campaign=flirtramaru&utm_term=сайт знакомств табор ру моя страница вход) [для](https://shrt4url.top/ramap23/?utm_source=ram&utm_campaign=flirtramaru&utm_term=сайт знакомств табор ру моя страница вход) [Сайт](https://shrt4url.top/ramap23/?utm_source=ram&utm_campaign=flirtramaru&utm_term=сайт знакомств табор ру моя страница вход) [знакомств](https://shrt4url.top/ramap23/?utm_source=ram&utm_campaign=flirtramaru&utm_term=сайт знакомств табор ру моя страница вход) [табор](https://shrt4url.top/ramap23/?utm_source=ram&utm_campaign=flirtramaru&utm_term=сайт знакомств табор ру моя страница вход) [ру](https://shrt4url.top/ramap23/?utm_source=ram&utm_campaign=flirtramaru&utm_term=сайт знакомств табор ру моя страница вход) [моя](https://shrt4url.top/ramap23/?utm_source=ram&utm_campaign=flirtramaru&utm_term=сайт знакомств табор ру моя страница вход) [страница](https://shrt4url.top/ramap23/?utm_source=ram&utm_campaign=flirtramaru&utm_term=сайт знакомств табор ру моя страница вход) [вход](https://shrt4url.top/ramap23/?utm_source=ram&utm_campaign=flirtramaru&utm_term=сайт знакомств табор ру моя страница вход)

Табор знакомства вход на мою страницу т. Табор знакомства – Вход на мою страницу Табор знакомства вход на мою страницу т. Табор знакомства – Вход на мою страницу. Мобильная версия сайта знакомств Табор.ру является одной из самых крупно посещаемых, среди ресурсов для создания Табор знакомства вход на мою страницу т. Табор знакомства – Вход на мою страницу. Мобильная версия сайта знакомств Табор.ру является одной из самых крупно посещаемых, среди ресурсов для создания отношений. Этот сайт был создан в 2007 г. и вначале был направлен только на мобильную аудиторию. Только лишь в 2014 была создана версия для компьютеров. Всего на сайте зарегистрировано и создано более 7 миллионов анкет пользователей и это действительно убедительная цифра. Вероятность найти подходящего человека с такой аудиторией — достаточно высокая. Среди существующих сайтов, мобильная версия сайта знакомств Табор.ру входит в число самых популярных не случайно, так как за время его существования он сумел завоевать хороший авторитет у

пользователей за некоторые преимущества: В первую очередь, необходимо ответить то, что он придерживается этических норм, которые можно заметить при его использовании — это практически отсутствие страниц с явно эротическим содержанием или склоняющих к интиму фотографий. Каждая загруженное фото проходит модерацию, на отсутствие открытых интимных частей тела и плохого качества снимка. Это уже многое говорит о ресурсе, что за ним следят и выявляют такие анкеты. В результате чего и пользователи относятся более серьёзно к данному сайту. Во-вторых, для зарегистрированных пользователей имеется возможность включать режим « Невидимки «. С данной подключённой услугой. вы сможете выполнив вход в мобильную версию сайта знакомств Табор.ру, оставаться при это незамеченными и используя при этом всех функций сети. Для подключения данной услуги действуют расценки, рассчитанные на подключаемый период. Для этого необходимо будет пополнить баланс аккаунта. Возможно некоторым людям, которые хотят сохранить анонимность и не желающие выявлять себя, людям из круга знакомых по месту жительства или работе, это действительно понравится. Данные функции также входят и в мобильную версию Табор. в мобильную версию сайта знакомств Табор.ру. Для использования всех функций поиска людей, просмотра личных анкет и обмена сообщениями, предложениями и подарками нужно обязательно пройти процедуру регистрации на сайте и создание «Моей страницы». Скачать приложение мобильной версии Табор.ру на андроид (телефон) Регистрация. Перейдя на страницу регистрации мобильной версии табор.ру , заполните все предлагаемые личные данные и придумайте пароль для входа в личный профиль, подтвердив кнопкой « Создать анкету «. После чего нужно будет ввести страну и город проживания. И завершить процесс регистрации вводом номера мобильного телефона и « Подтвердить регистрацию » с помощью ввода пришедшего кода в смс. Как уже понятно по вышеизложенной инструкции, регистрация на мобильной версии Табор.ру знакомств, не отнимет у Вас много времени, но поработав над созданием личного профиля на сайте, можно увеличить вероятность появления подходящего человека для длительных долгосрочных отношений. Те люди, которые действительно сильно заинтересованы в поиске половинки, безотлагательно будут использовать все имеющиеся варианты, в том числе и знакомства через интернет порталы. Соответственно об необходимости регистрации и создании личной страницы им даже и не надо будет напоминать. Вход на мобильную версию сайта Табор.ру днём является более востребованным у пользователей, чем версия сайта для ПК, так как жизнь в больших городах не позволяет в течении дня, пользоваться компьютером. Имея смартфон и доступ в интернет, можно можно скачать приложение мобильной версии Табор.ру знакомства на андроид (телефон) с Google Play и просматривать произошедшие события на сайте в любую свободную минуту. А так же, обмениваться фотографиями и сообщениями с пользователями. Знакомства Табор.ру моя страница мобильной версии. Войдя на мою страницу мобильной версии сайта знакомств Табор.ру, можно заметить отличительные особенности — это компактное размещение меню и функциональных кнопок, с возможностью подстройки под любой и даже маленький экран. Нажав на кнопку меню, Вы попадаете на страницу со всеми разделами сайта мобильной версии Табор.ру знакомств. В разделе « Сервисы » мобильной версии сайта знакомств Табор.ру, имеются все доступные опции, подключаемые за дополнительную плату. Самыми важными, для людей которые действительно хотят быть замеченными, являются « Подъём анкеты в поиске » и « Дневник дня «. На некоторое время Вас первыми увидят люди, которые ведут активный поиск на сайте. Это во много раз увеличивает вероятность нахождения своей половинки, так как все знают, что люди подбирают себе партнёров по внешним признакам. Так же можно наоборот скрыть от обнаружения собственную анкету и показывать её только, тем которые Вам приглянулись. Для кого-то эта функция будет более подходящая. Подключив опцию «

Напиши мне «, можно за дополнительную плату показывать собственную анкету подходящей аудитории противоположного пола. Расчёт оплачиваемой суммы монет, отталкивается от количества перешедших на Ваш профиль пользователей. « VIP «- статус подключаемый на некоторое время, за дополнительную сумму. За это период Вам будет предложено много дополнительных привилегий, среди которых первые места в поиске по месту проживания, улучшенный поиск подходящего человека, фильтр по входящим пользователям и т.д. Подключение данной функции доступно также и на мобильной версии знакомств Табор.ру. Данные функции, имеющиеся на мобильной версии сайта знакомств Табор.ру, могут оказать весомое значение для людей, которые действительно заинтересованы в поиске свой половинки и могут быть полностью неинтересны для тех, кто приходит в данную сеть для развлечения. Скорее всего, женщины больше всего пользуются данными услугами. В то время как мужчины, проводят больше для развлечения и нахождения краткосрочных отношений. Девушки, пользующиеся социальными сетями, уже знакомы с такими частыми случаями, когда незнакомые мужчины отправляют фотографии с откровенным содержанием, явно склоняющим к интиму и возможно даже и не желающие встречи в реальной жизни. Под такие психологические расстройства попадает большое количество мужского пола. Но благодаря имеющейся модерации снимков, в виде визуальной фильтрации, такой категории людей здесь явно делать нечего. Служба поддержки. Все возникающие вопросы и трудности нужно решать только с администрацией сайта и ни в коем случае не прибегать к услугам других посторонних лиц. Перейти к связи со службой поддержки на мобильная версия сайта Табор.ру знакомства, можно нажав в меню « Помощь по сайту «. После чего, перейти в раздел « Связь с администрацией сайта «. В связи с частыми случаями обмана в интернете, избегайте использование предлагаемых услуг от посторонних лиц и сомнительных страниц в интернете. Через просьбу ввести какие-либо данные, могут применить мошеннические схемы по краже аккаунта или денег со счёта мобильного телефона. Также, злоумышленники могут использовать взломанные страницы друзей и знакомых или просто узнать через другие социальные сети Ваш круг окружения и представится знакомыми друзей. После чего, могут попросить Вас об каком-либо срочном одолжении, связанном со срочной отправкой некоторой суммы денег или др. Особое внимание нужно уделить, именно при использовании смартфона, в качестве средства для посещения интернет страниц. Деньги со счёта телефона, могут снимать по одному клику. В связи с этим, ни в коем случае не вводите номер телефона на непроверенных сайтах и тем более данных кредитных карточек, номеров счета или др. данных. Выполнить вход после регистрации на мою страницу сайт знакомств Табор ру возможно с помощью ссылки, которая расположена ниже. Человек табор, настроенный на поиск половинки доверяет больше сайту, нежели социальным сетям. Социальные сети больше направлены на общение и развлечение. Вы сразу поймете, что здесь всё создано для поиска романтических отношений с наличием различных приложений и развлечений. Табор знакомства вход на мою страницу. В последнее время в сети распространены мошеннические действия, от которых не застрахованы даже опытные пользователей моей страницы. Ввиду этого табор знакомства, считаем своим долгом предостеречь Вас о возможных последствиях ввода телефона с подтверждением пришедшего кода в смс. Вопросы, возникающие с аккаунтами необходимо решать со службой поддержки ресурса. Ввод персональных данных, в первую очередь, начинается с указания "Местоположения. После чего вводится имя, пол, дата рождения и пароль для дальнейшего входа. С каждым годом набирает всё большую популярность. По сравнению с сайтами-конкурентами, он имеет ряд важных преимуществ, одним из которых является режим невидимки. Данный режим предоставляет возможность использования сервиса и просмотра анкет пользователей анонимно. На Табор.ру существует способ поиска людей без регистрации и просмотр фотографий на странице пользователя.

Поиск людей без регистрации. Для этого осуществляем вход на сайт Табор.ру и приступаем к поиску интересующего человека. Выбираем параметры ищем человека. Откроются подходящие под установленные параметры личные анкеты пользователей. После этого открываем интересующую страницу по дате рождения. После чего можно открыть раздел "Личные фото". В социальных ресурсах всегда найдутся мошеннические схемы. Добропорядочных пользователей убеждают в необходимости выполнения каких-либо действий, направленных на номер телефона, кредитную карточку и другие данные с последующей кражей денежных средств со счетов. Также много зарегистрированных пользователей имеют психические отклонения, желая просто навредить остальным. И . Они посещаются миллионами людей, которые не теряют надежды отыскать свою половину, им предоставляется шанс провести некоторое время в общении с пользователями из разных стран, и одновременно попытаться построить серьёзные отношения. Кто удачно осуществляет попытки, кто – то только надеется на успех. Но сейчас не об этом. В данный момент хочется оказать помощь тем, кто столкнулся с проблемой, касающейся невозможности входа на достаточно посещаемый сайт знакомств - . Табор.ру знакомства вход. Свою деятельность данный ресурс осуществляет в сети с 2007 года, при этом ему удалось снискать славу наиболее дружелюбно настроенного сайта из всех ему аналогичных порталов. Заход на Табор без необходимости регистрации, к сожалению, не возможен. Зато имеется шанс бесплатной регистрации, что много времени не займёт. Среди достоинств сервиса знакомств Tabor выделяется услуга "Невидимка", благодаря которой вы не попадаете в список гостей при просматривании анкет, и еще наличие функции, с помощью которой возможно скрытие анкеты « Моя страница », соответственно, отображаться она не будет в результатах поиска на протяжении тридцати дней по стране или городу. Фактически человек получает возможность полностью анонимно знакомиться, о чем не доступно будет знать ни родственникам, ни друзьям, ни близким. В число интересных разделов на Таборе входят, к примеру, симпатии и тесты. У вас появляется шанс понравившемуся человеку показать, что он симпатичен вам. Возможно, даже он ответит взаимностью именно вам. Этот сервис является абсолютно бесплатным и доступным всем посетителям. С помощью тестов вы сможете лучше узнать себя, показав, таким образом, о себе информацию, или узнать о собеседнике более подробно. С уверенностью участники проекта смогут сказать, что на ресурсе знакомств Табор.ру взяла свое начало моя страница знакомств, новых и незабываемых встреч. Присоединившись к популярному сайту человек, получает массу эмоций положительного характера от общения с теми людьми, которые ему интересны. Каждый день происходят на данном сайте знакомства, перерастающие в серьезные отношения, даже любовь. С целью осуществления поиска любви, новых знакомств сделайте выбор в пользу качественного и проверенного сайта знакомств! Табор.ру вход на сайт позволяет Вам совершить без регистрации в легкой удобной для вас форме. Вам предоставляется шанс вход осуществить прямо сейчас на сайт без регистрации и незамедлительно начать знакомиться с привлекательными для вас людьми с того города, где вы проживаете. Вы получаете реальную возможность зарегистрироваться на качественном, безопасном и бесплатном сервисе знакомств, выбор на который пал 10 миллионов человек со всего мира. Прямо сейчас тысячи людей онлайн находятся на сайте знакомств Табор ру, они будут приветствовать ваше с ними знакомство. Осуществив вход на этот сайт знакомств прямо сейчас, в ближайшее время вы получите возможность отыскать свою любовь! Например, мужчины, регистрирующиеся на сайте Tabor.ru, преследовать могут различные цели. Однако тот, кто здесь желает отыскать серьёзные отношения, должен научиться распознавать тех женщин, стремления которых совпадают с его намерениями. Благодаря этому вы сэкономите время и быстрее добьетесь желанной цели. В первую очередь стоит

запомнить, что женщины, пребывающие на сайте с серьёзными намерениями, не заполняют анкету откровенными фотографиями, а также не расписывают в деталях темы, касающиеся интима. По легенде из работ Платона ранее человек был разделён на две части, и теперь каждая из них обречена всю жизнь искать свою вторую половинку с целью обрести утраченные ранее цельность и единство. Мы ищем близкого человека, думаем о нём, мечтаем о том или той, кто придёт в нашу жизнь, сделав её яркой, счастливой, наполненной радостью и смыслом. Активным инструментом таких поисков часто выступают сайты знакомств, и в этом материале я расскажу о одном таком сайте – Tabor.ru, а также поведаю о его спецификации мобильной версии сайта знакомств Табор.ру. Чем хорош Табор.ру? Это сайт знакомств, основанный ещё в 1997 году, то есть история работы данного проекта насчитывает почти 10 лет. База пользователей включает более 5 миллионов человек, ежеминутно онлайн там пребывают десятки тысяч пользователей. Среди положительных бонусов ресурса я бы отметил следующие: Удобство общения. Вы проходите быструю регистрацию с мобильного устройства, и сразу получаете своё заслуженное внимание от других пользователей (особенно это касается девушек), Мобильная версия сайта знакомств Табор.ру для смартфонов. Не секрет, что серфить в сети с мобильных устройств не всегда бывает удобно, в первую очередь, из-за проблем с масштабированием, а также другой соответствующей спецификой. Разработчики Табор.ру позаботились и об этом, создав мобильную версию данного сайта. Для её активации достаточно перейти вниз странички и выбрать опцию «Мобильная версия сайта» (или просто перейти по данной ссылке). Также существует неофициальное мобильное приложение Табор.ру на Андроид. Судя по всему, оно создано сторонними разработчиками, и безопасность его остаётся под вопросом. Кто желает, может поискать его на Плей Маркет. Заключение. Если вам удобно знакомиться с помощью вашего мобильного телефона, то мобильная версия сайта Tabor.ru придётся вам весьма кстати. Огромное количество пользователей сайта знакомств, удобная функция поиска и отсева нежелательных пользователей, быстрый и стабильный функционал ресурса позволит вам познакомиться со многими симпатичными людьми, а в будущем, возможно, и найти свою вторую половинку. Веб-проект Tabor.ru (табор.ру) разработчики позиционируют как сайт знакомств нового поколения. Запуск его мобильной версии состоялся в 2007 году, а с марта 2014 года он стал доступен и владельцам персональных компьютеров. География пользователей Табора достаточна обширна. На сайте можно завести новые знакомства с парнями и девушками, проживающими на территории постсоветского пространства (Россия, Украина, Молдова, Беларусь, Азербайджан, Армения и др.) и в Европе (Германии, Израиле, Италии). Регистрация в Таборе предоставляется бесплатно. Создание учётной записи займёт всего лишь несколько минут. 1. На главной страничке Tabor.ru клацните ссылку «Зарегистрироваться». 2. В разделе «Местоположение», в ниспадающем меню, выберите страну проживания, а соседнем поле - город. 3. Укажите пол (щёлкните кнопку возле «мужской» или «женский»). 4. Введите дату рождения (число и месяц выберите в ниспадающих списках, а год напечатайте). 5. Придумайте пароль длиной 10-15 символов. При его составлении не используйте спецсимволы. Доступны только символьные комбинации из цифр, строчных и прописных латинских букв. 6. Клацните кнопку «Зарегистрироваться бесплатно». 7. На новой странице укажите номер мобильного с международным кодом. Нажмите «Отправьте мне код». Внимание! При необходимости на этой странице можно подкорректировать адрес проживания, кликнув ссылку «… изменить страну». 8. В появившемся поле напечатайте проверочный код из СМС-сообщения с сайта. 9. Клацните «Завершить регистрацию». Загрузка фото. 1. При первом входе в профиль Табор. ру предложит поместить на личную страничку своё фото. В дополнительной панели клацните «Выбрать фотографию». Затем в системном окне перейдите в папку, где хранятся

фотоснимки, и выберите наиболее подходящий портрет. Внимание! Не пытайтесь загружать в профиль фейковые изображения (художественные картины, абстрактные графические композиции, фото известных личностей и других пользователей). Все фотографии, закачанные на сайт, проходят проверку на подлинность. 2. Подкорректируйте портрет: удерживая левую кнопку мыши, установите курсором границы рамки. Его можно перемещать по горизонтали, вертикали и по диагонали. Сделайте подпись к фото. При необходимости задействуйте кнопки «Повернуть фото». Нажмите «Сохранить», чтобы отредактированная фотография отобразилась на аватарке. Подключение и верификация email. 1. В блоке профиля, расположенного вверху справа, клацните раздел «Мои настройки». 2. Откройте вкладку «Эл. почта» и укажите адрес действующего email. 3. Кликните «Подтвердить». 4. Зайдите на указанный почтовый ящик. Откройте письмо от сайта знакомств и пройдите по ссылке «Подтверждение email». 5. На странице, открывшейся в новой вкладке, наберите верификационный код, указанный в письме. 1. Кликните возле аватарки по разделу «Моя анкета». 2. Нажмите «Заполнить информацию». 3. В панели «Редактирования профиля» укажите информацию о себе (цели знакомства, возраст, статус отношений, что цените в людях) в подразделах «Знакомства», «Типаж», «Прочие данные». Примечание. Прогресс наполняемости профиля отображается в процентном соотношении (линия «эффективность» под аватаркой).

вход на мою страницу табор

вход на мою страницу табор ру

зайти на табор ру моя страница

вход на мою страницу в таборе

сайт знакомств табор ру моя страница вход

табор знакомств вход

таборру вход

моя страница табор вход

вход на свою страницу табор ру

табор моя анкета вход

табор знакомства вход на мою страницу

табор знакомства моя страница войти мобильная версия

табор знакомства моя страница войти мобильная

табор ру регистрация вход на мою страницу

табор ру моя страница вход на мою страницу мобильная версия

табор ру моя страница вход на мою

табор ру знакомства моя страница войти

зайти на свою страницу в табор